$<<$  Office2007  $>$ 

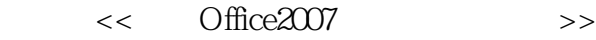

- 13 ISBN 9787500686224
- 10 ISBN 7500686226

出版时间:2009-4

页数:368

PDF

更多资源请访问:http://www.tushu007.com

, tushu007.com

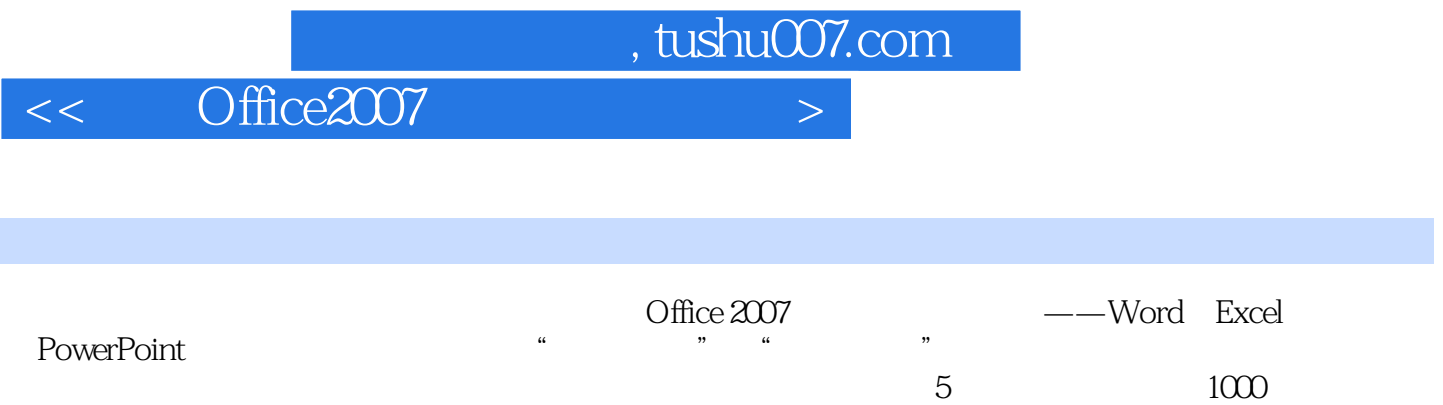

, tushu007.com

## $<<$  Office2007  $>$

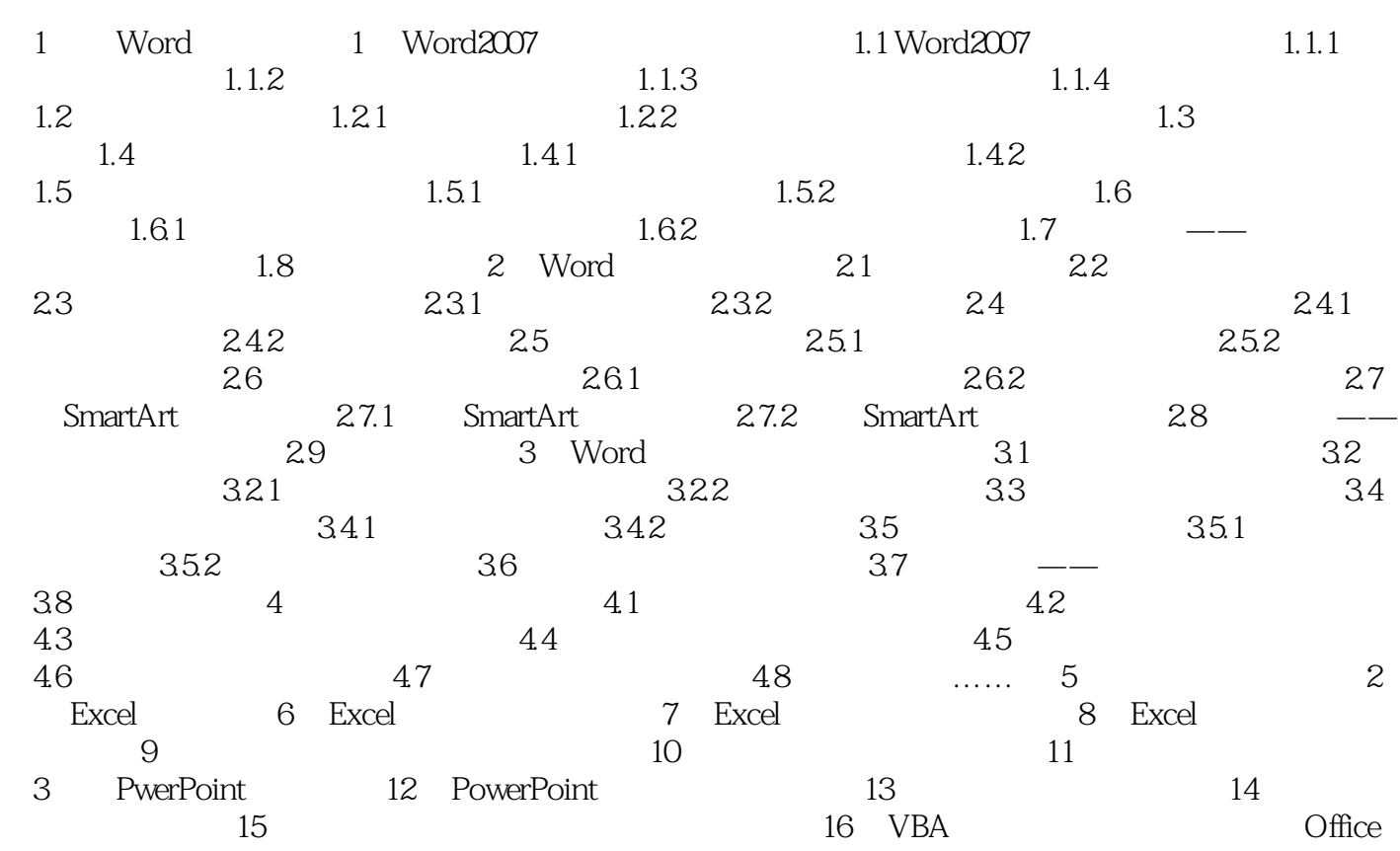

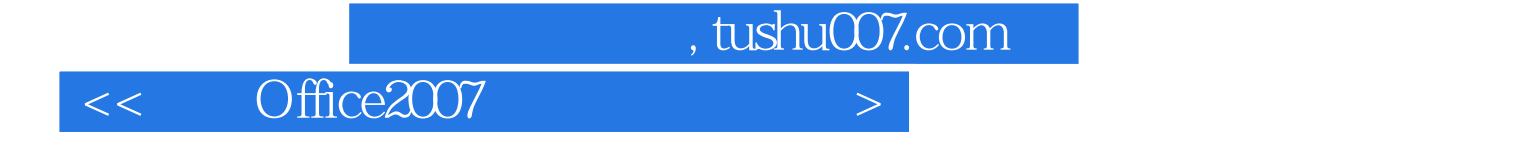

本站所提供下载的PDF图书仅提供预览和简介,请支持正版图书。

更多资源请访问:http://www.tushu007.com